# Schleifen und Arrays Javakurs

Sebastian Dyroff Robert Buchholz

http://freitagsrunde.org/Javakurs 7. April 2008

#### Zunächst: Ein kleines Vorwort

## Abstraktion

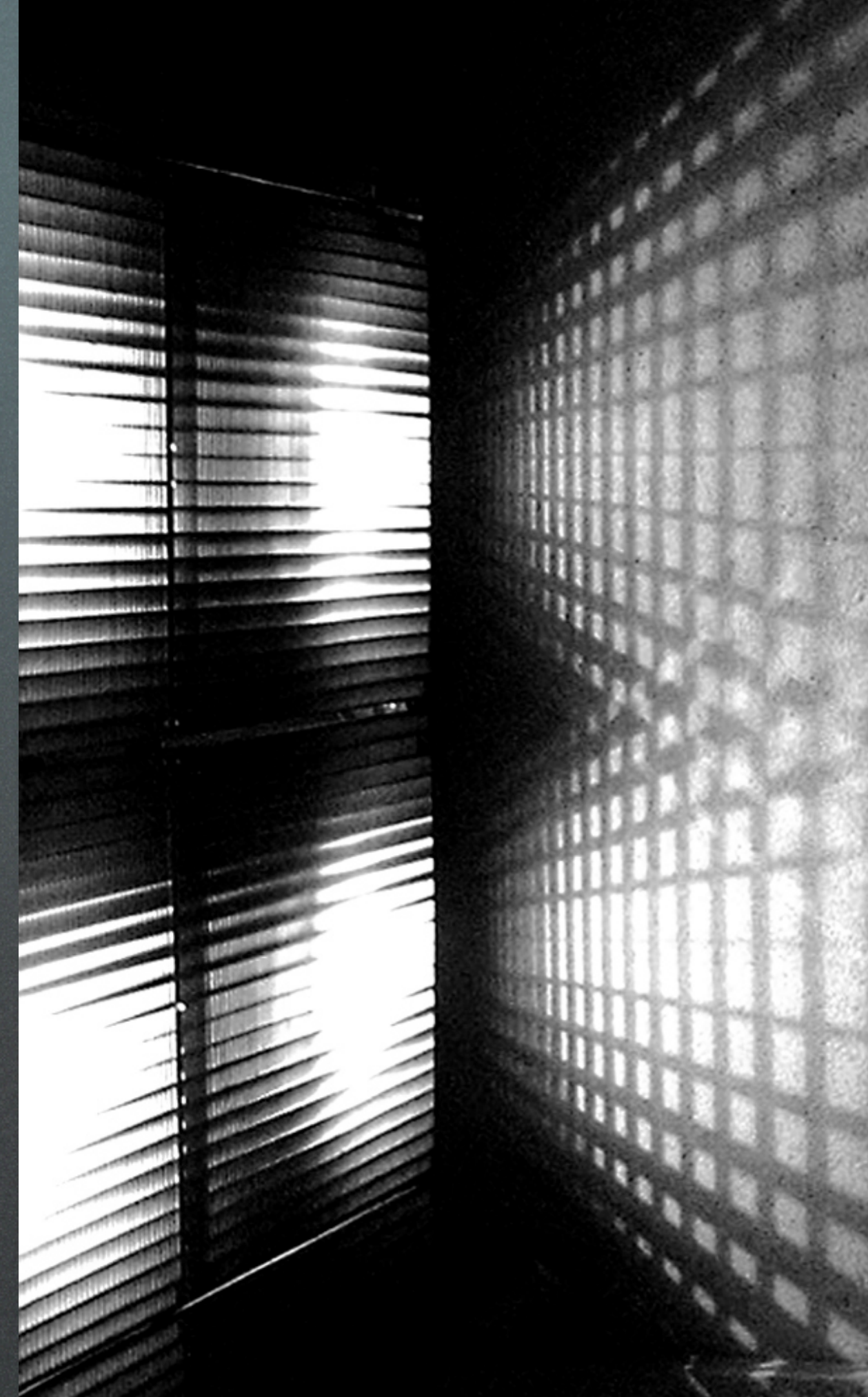

#### Wollen wir das?

System.out.println(1); System.out.println(2); System.out.println(3); System.out.println(4); System.out.println(5); System.out.println("So!");

Aufgabe: Gib die Zahlen 1 bis 5 auf der Konsole aus.

#### Schönere Lösung als Schleife

```
int zahl = 1;
while (zah] \leq 5 {
 System.out.println(zahl);
 zahl = zahl + 1;}
System.out.println("So!");
```
- Keine Zeilen gespart
- Kein doppelter Code

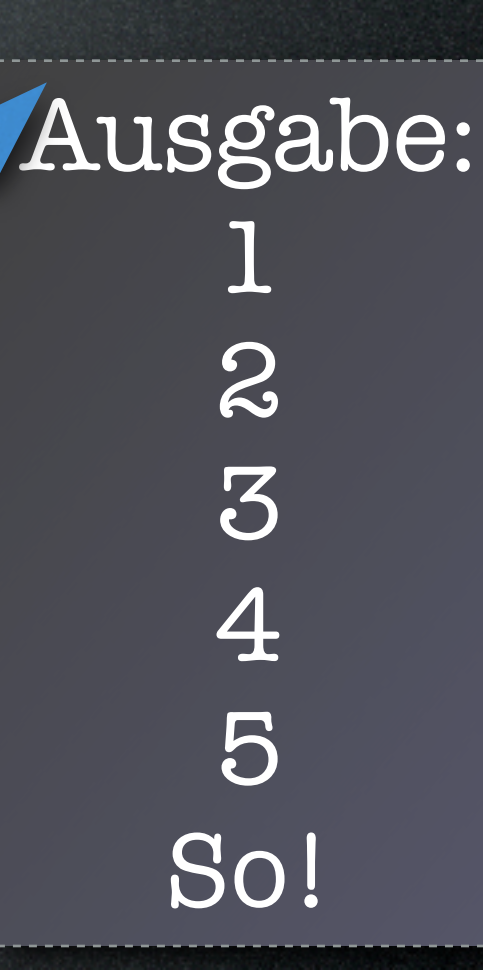

# Ein e<del>i</del>nfaches Beispiel

120

n!

Aufgabe: Berechne die Faxultät von 5 (5!). n! = 1 \* 2 \* 3 \* ... \* n

## Ein einfaches Beispiel

```
int zahl = 1;int fakultaet = 1;
while (zah] \leq 5) {
   fakultaet = fakultaet * zahl;
   zahl = zahl + 1;}
System.out.println("5! = " + fakultaet);
```
Aufgabe: Berechne die Fakultät von 5 (5!). n! = 1 \* 2 \* 3 \* ... \* n

Ausgabe: 5! = 120

int grenze = 5;  $int zahl = 1$ ; while (zahl < grenze) { if  $(zahl % 2 == 1)$  { // zahl ist ungerade System.out.println(zahl);  $zahl = zahl + 1;$ } }

#### Vorsicht vor Endlosschleifen!

Aufgabe: Gib alle ungeraden Zahlen kleiner als grenze aus.

$$
\begin{array}{|l|l|} \hline \text{int geneze = 5;} & \text{initialisierung} \\ \hline \text{int zahl = 1;} & \text{while (zahl < genize)} \\ \hline \text{if (zahl % 2 == 1) { } & & \text{Bedingung} \\ \hline \text{System.out.println(zahl);} & & \\ \hline \text{zahl = zahl + 1;} & & \\ \hline \text{linkTempent} & & \\ \hline \end{array}
$$

Auigabe. Gib alle ungeraden Zahlen kleiner als grenze aus.

#### Schleifen mit "for"

int grenze = 5; if (zahl % 2 == 1) { // zahl ist ungerade System.out.println(zahl); } for ( ) { int zahl = 1; zahl < grenze; zahl = zahl + 1

Aufgabe: Vereinfache die Schleife von der vorherigen Folie.

}

Trennung von Zähler und Rumpf.

#### for vs. while

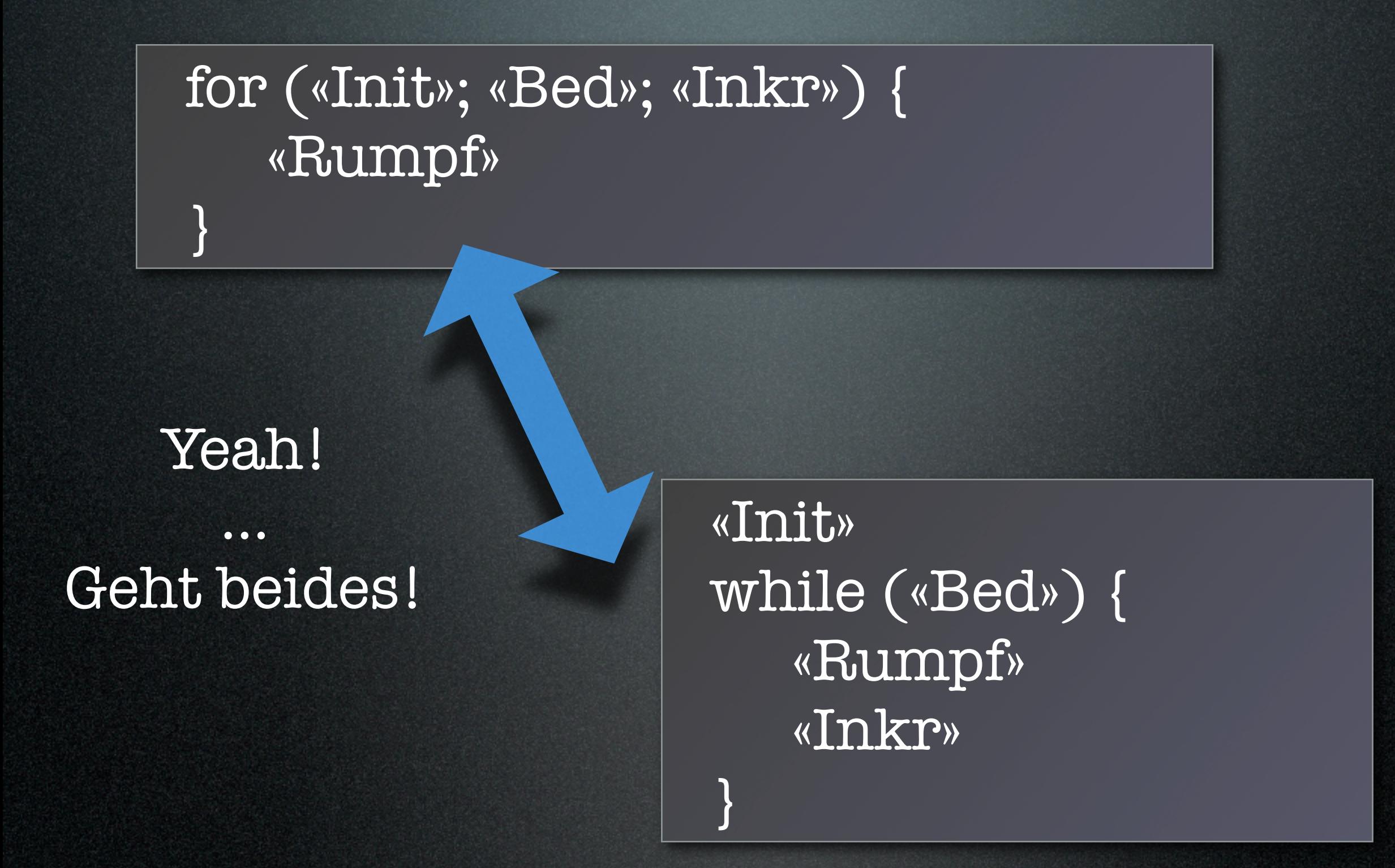

```
double x = 0.0;
while (x := 1.1) {
 System.out.println(x);
 x = x + 0.1;
}
```
// geht auch mit for

for (double  $x = 0.0$ ;  $x != 1.1$ ;  $x = x + 0.1$ ) { System.out.println(x); }

Aufgabe: Zähle eine Zahl in Schritten von 0.1 bis 1 hoch.

#### Ausgabe:

double while ( Syste  $X = X$ }

 $//$  geht

}

Aufgabe:

Zähle eine L.5 bis 1 bis 1 bis 1 hoch.  $\bigcup$ for (double x = 0.0; x != 1.1; x = x + 0.1) { System.out.println(x); 0.0 0.1 0.2 0.300000000 0.4 0.5 0.6 0.7 0.799999999999999 0.8999999999999999 0.9999999999999999 1.0999999999999999 1.2 1.3 1.4000000000000001 Rundungsfehler bei reellen Zahlen.

double  $x = 0.0$ ; while (x <= 1.0) { System.out.println(x);  $x = x + 0.1;$ }

Aufgabe: Zähle x in Schritten von 0.1 bis 1 hoch.

## Schleifenbedingungen

#### $int$  zahl =  $11;$

}

while  $(z, 1| = 9)$  {  $z$ a $h_1$  =  $z$ ahl + 1;

 $int zahl = 11;$ 

}

while  $(zahl < 9)$  {  $zahl = zahl + 1;$ 

Wie oft wird diese Schleife durchlaufen?

Der Rumpf wird nie ausgeführt.

Aufgabe: Zähle zahl in Einerschritten bis 9 hoch.

## Nächstes Thema: Arrays

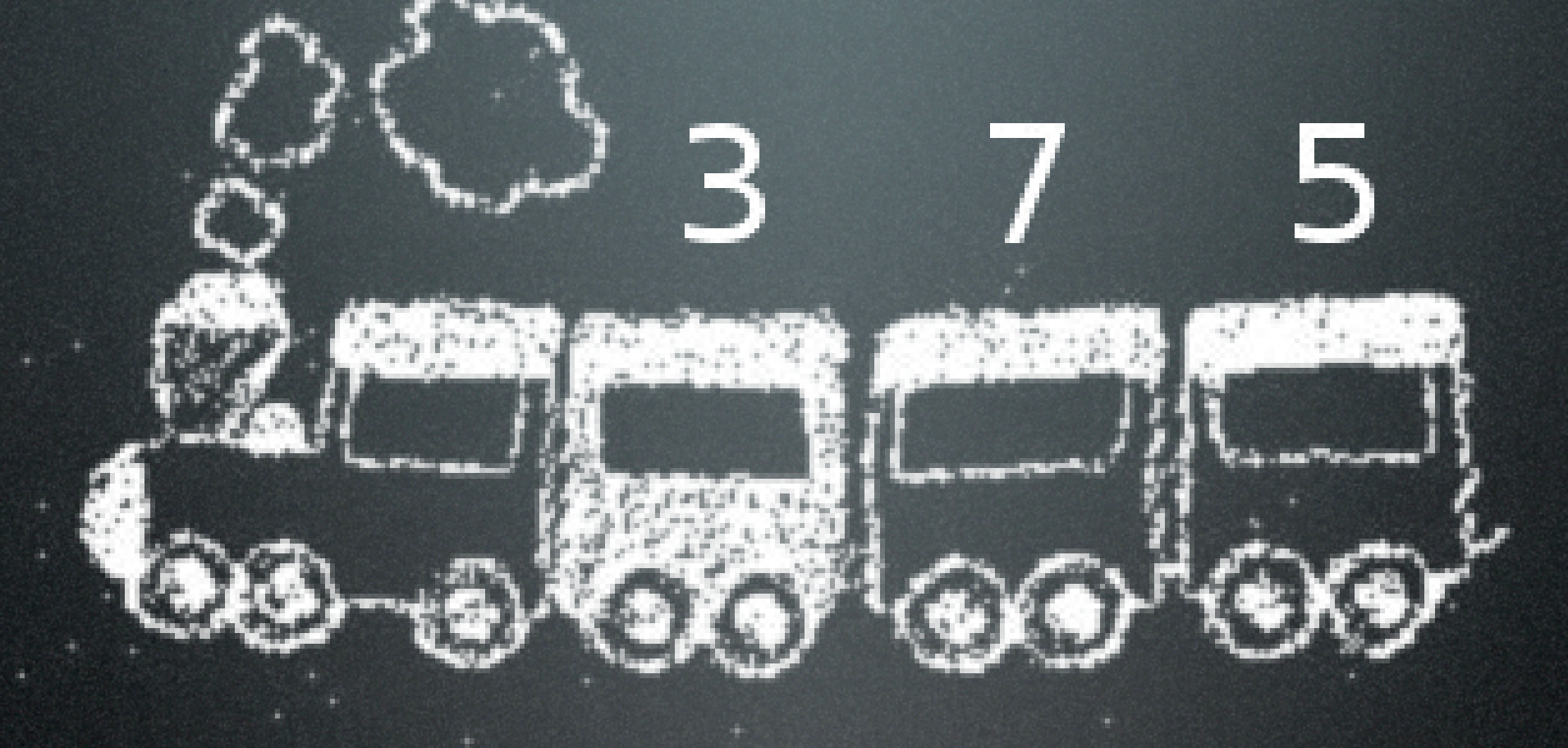

Aufgabe: Denke an einen Zug. Er hat Waggons, darin sind Fahrgäste.

## Zug mit Variablen

// Wir modellieren einen Zug int waggon $1 = 3$ ; int waggon2 = 7; int waggon3 = 5;

Das geht nur für genau drei Waggons. :-/

Frage: Wie viele Leute sitzen im Zug?

> int gaeste = waggon1 + waggon2 + waggon3; System.out.println(gaeste);

# Einzelne Variablen vs. Datenstruktur

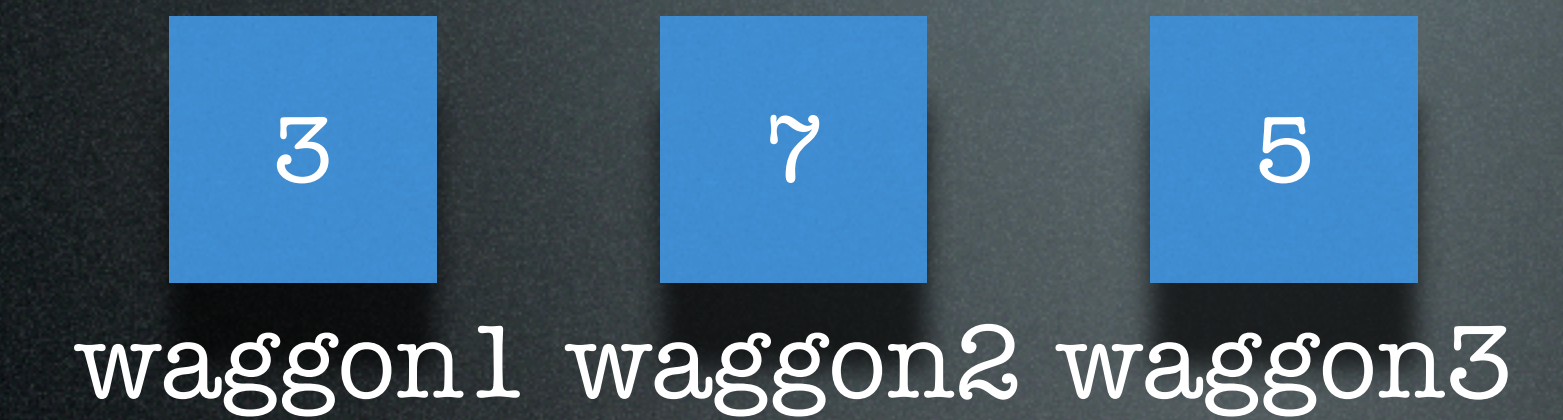

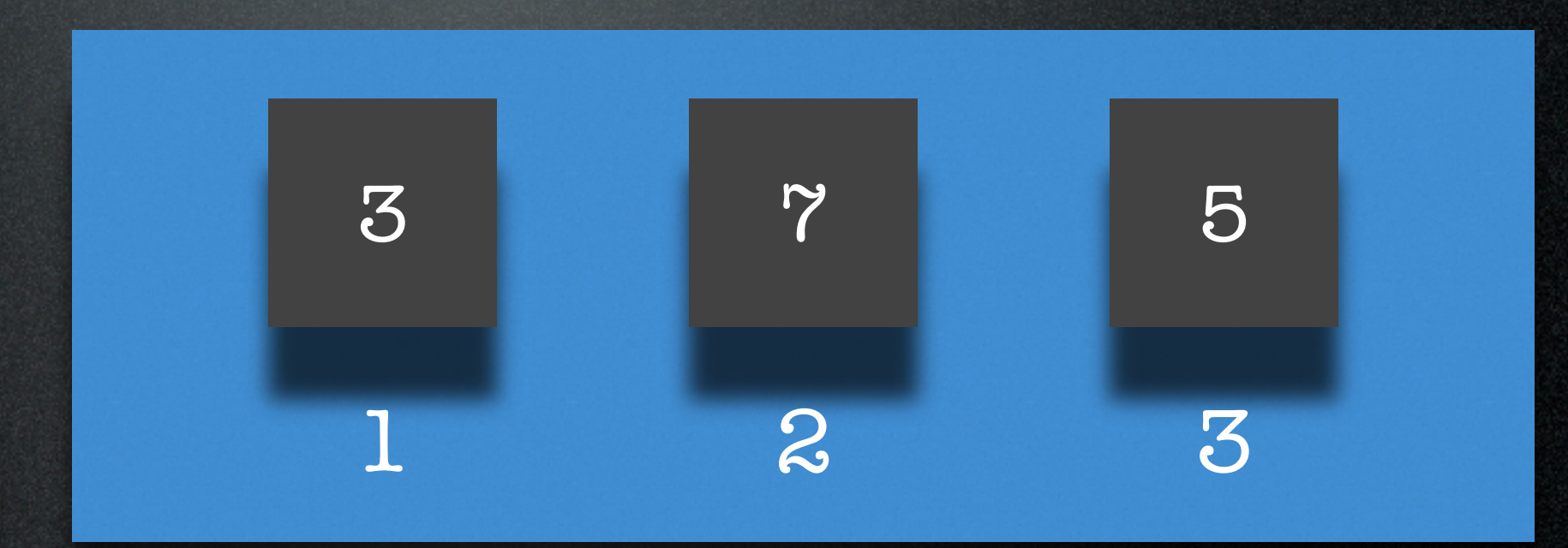

#### Zug mit Array

// Wir modellieren einen Zug // zweiter Versuch  $zug[0] = 3;$ zug[ $1$ ] = 7;  $zug[2] = 5;$ 

Der Typ fehlt...

#### Frage: Wie viele Leute sitzen im Zug?

```
18
System.out.println(gaeste);
int gaeste = 0;
for (int i = 0; i < zug.length; i = i + 1) {
 gaeste = gaeste + zug[i];
}
```
#### Zug, jetzt richt Die Länge in eckigen Klammern.

19

 $int []$  zug = new  $int[3],$  $z$ ug[O] = 3; zug[ $1$ ] = 7; zug[2] = 5; Alle Elemente haben

denselben Typ.

Indizierung von 0 bis n-1.

#### Das Array verrät seine Länge

int  $\lceil$  zug = new int $\lceil$ 3]; zug $[0] = 3;$  $z$ ug[1] =  $\overline{?}$ ;  $zug[2] = 5;$ 

System.out.println("Länge: " + zug.length);

Ausgabe: Länge: 3

## Don't #1

Initialisierung vergessen!

int [] zug;  $zug[0] = 7$ , // Fehler!

> \$ javac ArrayFehler.java ArrayFehler.java:6: variable zug might not have been initialized zug $[0] = 3;$ **A** *Contract Contract A*

1 error int [] zug = new int [3]; zug $[0] = 3;$ 

## Don't #2

#### Über die Grenze.

int [] zug = new int[3]; zug[3] = 10; // Fehler!

\$ javac ArtayFehler.java  $\mathbf{\mathfrak{F}}$ 

#### int  $[$ ] zug = new int $[4]$ ;  $zug[3] = 10;$

\$ java ArrayFehler Exception in thread "main" java.lang.ArrayIndexOutOfBoundsException: 3 at ArrayFehler.main(ArrayFehler.java:6)

#### Telefonkartei

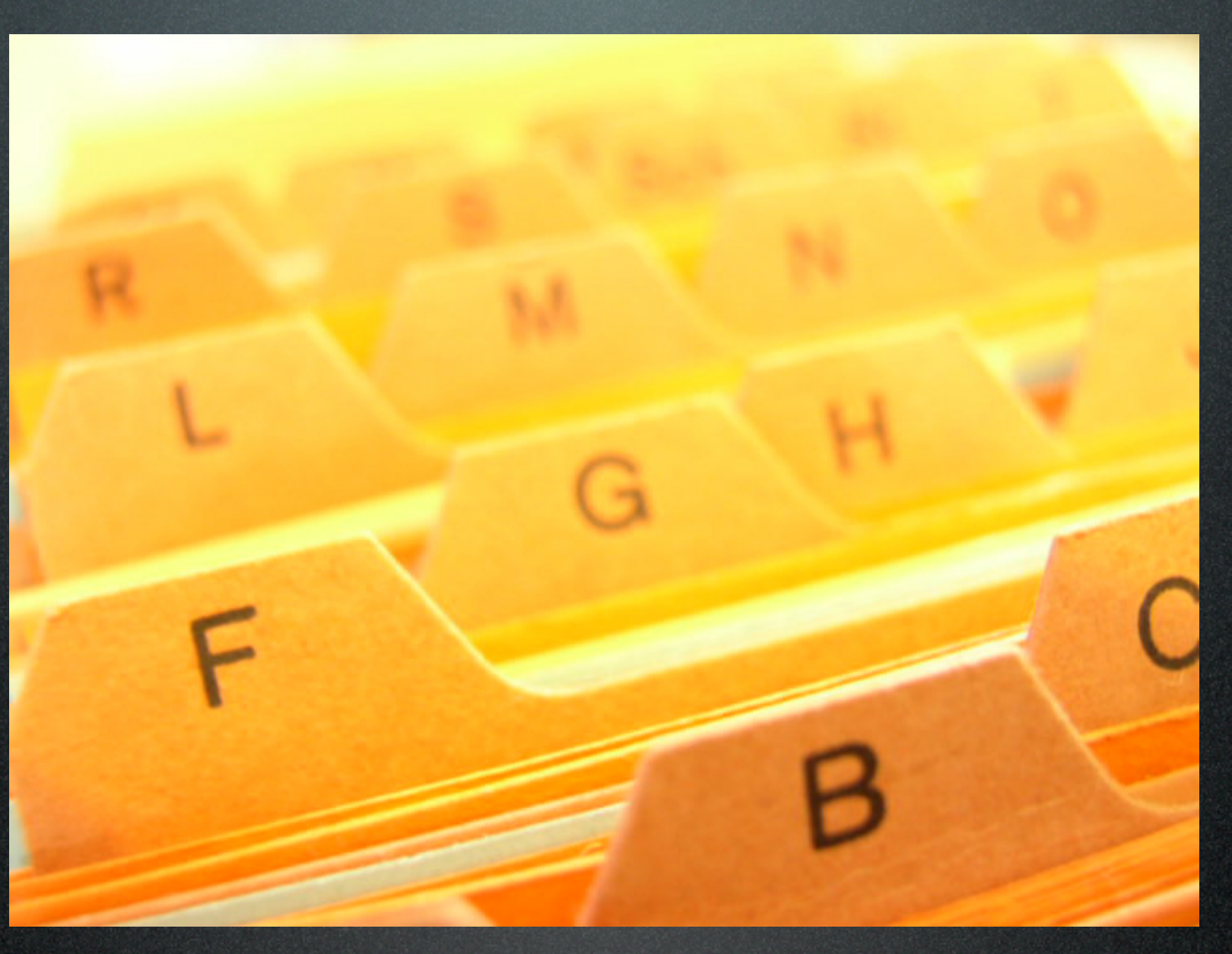

Aufgabe: Organisiere deine Telefonnummern in einem Array.

#### Telefonkartei als Array

int  $\lceil$  nummern = new int $\lceil$ 4]; nummern[0] = 92211;  $nummen[1] = 110;$ nummern[2] = 2342; nummern[3] = 31421386;

Aufgabe: Finde heraus, wie oft eine bestimmte Nummer vorkommt. int gesucht = 112; int gefundene = 0; for  $(int i = 0; i < number n.length; i = i + 1)$  { if (nummern[i] == gesucht) { gefundene = gefundene + 1; } } System.out.println("Die Nummer kommt " + gefundene + " mal vor.");

Ausgabe: Die Nummer kommt 0 mal vor. Aufgabe: Finde heraus, wie oft eine bestimmte Nummer vorkommt.

## Was haben wir gelernt?

- Schleifen können Code mehrmals ausführen.
- Arrays bündeln Variablen gleichen Typs.

Aufgabe: Macht die Übungsaufgaben. Und habt Spaß dabei :-)

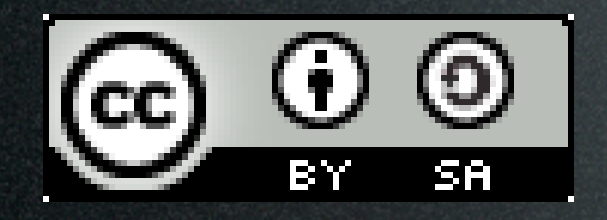

This work is licensed under the Creative Commons Attribution-Share Alike 3.0 License. To view a copy of this license, visit <http://creativecommons.org/licenses/by-sa/3.0/> or send a letter to Creative Commons, 543 Howard Street, 5th Floor, San Francisco, California, 94105, USA.

Picture "reconquista" by chaosinjune, CC-by Picture "card index box" is copyright by Melanie Kuipers, malen-zeichnen.de 1-5 Hands "Asl alphabet gallaudet ann.svg" by Marnanel